## Estruturas condicionais

Aninhadas, Múltiplas Escolhas

"O mundo é um lugar perigoso de se viver, não por causa daqueles que fazem o mal, mas sim por causa daqueles que observam e deixam o mal acontecer.."

—Albert Einsten

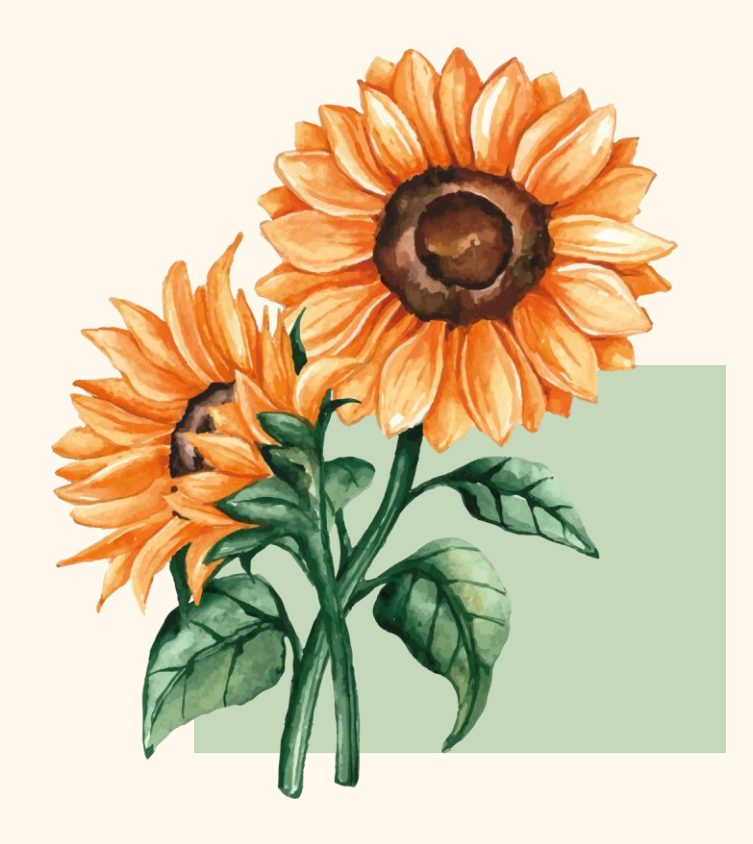

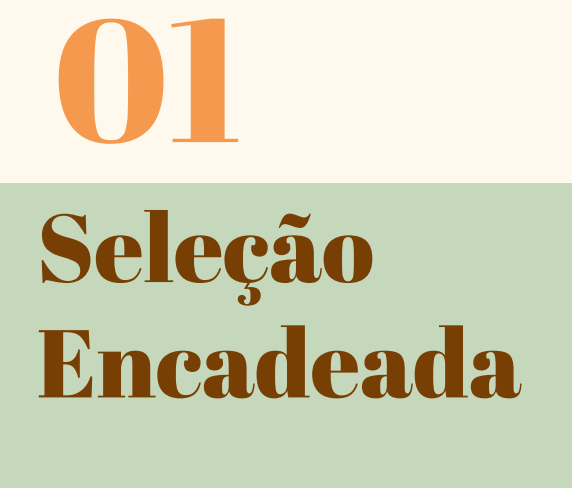

Homogênea e Heterogênea

#### Estrutura de Seleção

Permite que durante a execução de um programa, um **comando** ou bloco seja **escolhido** para ser executado, observando uma determinada **condição**

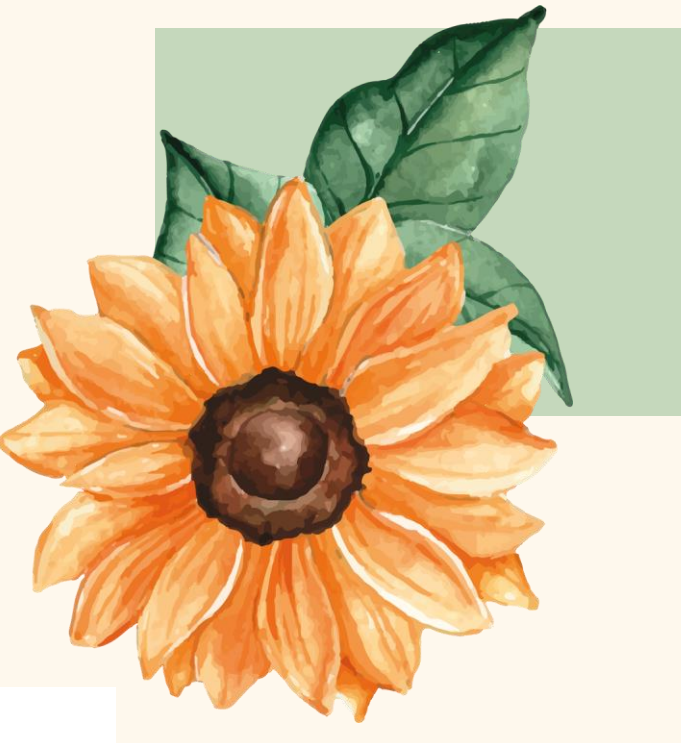

```
14if (sexo == 'F') {
15
              pesoIdeal = (62.1f * alturna) - 44.7;1617
          else {
18
              pesoIdeal = (72.7f * altura) - 58;19
```
#### Seleção Encadeada

Ocorre quando um determinado **bloco** para ser executado, depender de um conjunto de **possibilidades** ou **combinações**

#### Seleção Encadeada Homogênea

Quando é possível identificar um padrão lógico de construção de uma estrutura encadeada

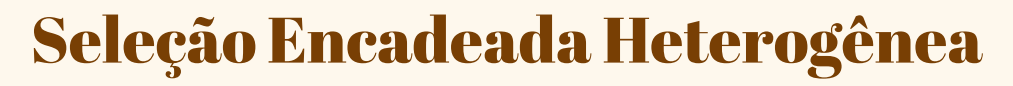

Quando não é possível identificar um padrão lógico de construção de uma estrutura encadeada

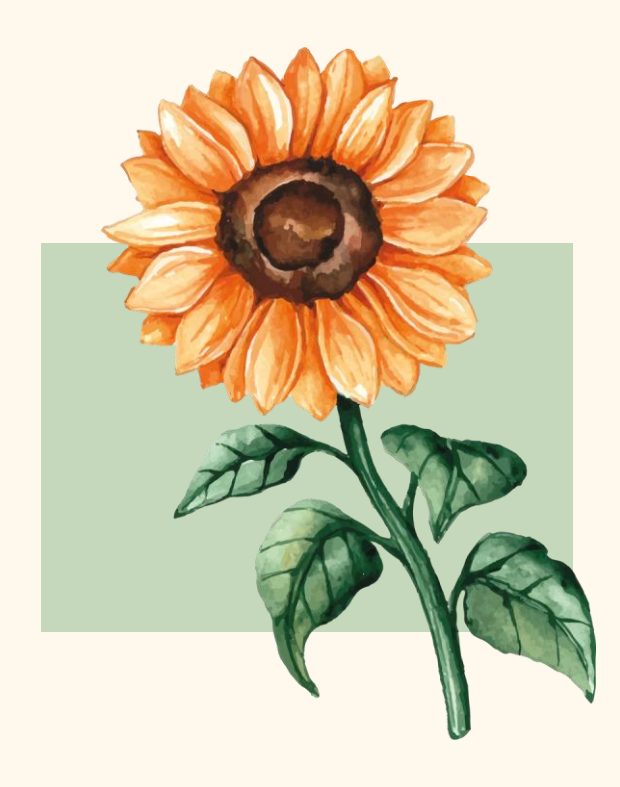

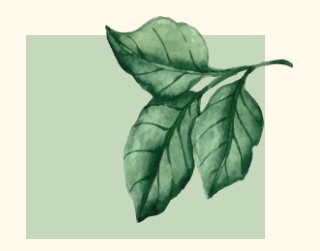

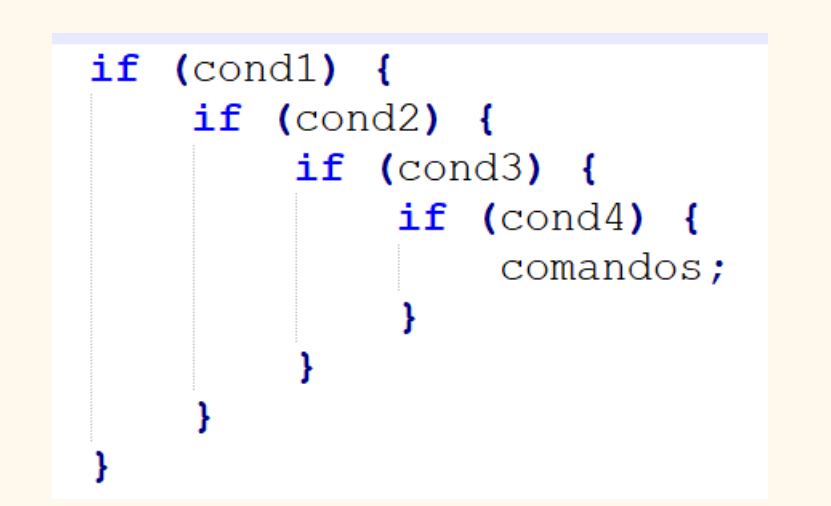

## Seleção Encadeada Homogênea

#### if ((cond1)  $\&&$  (cond2)  $\&&$  (cond3)  $\&&$  (cond4)) { comandos;

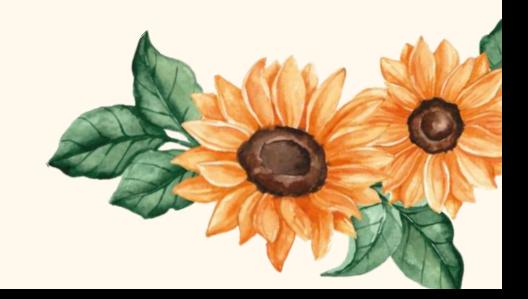

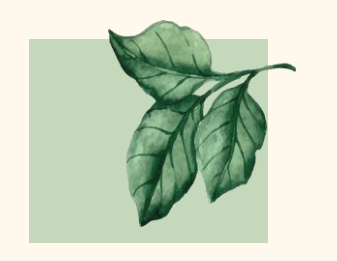

## Seleção **Encadeada** Heterogênea

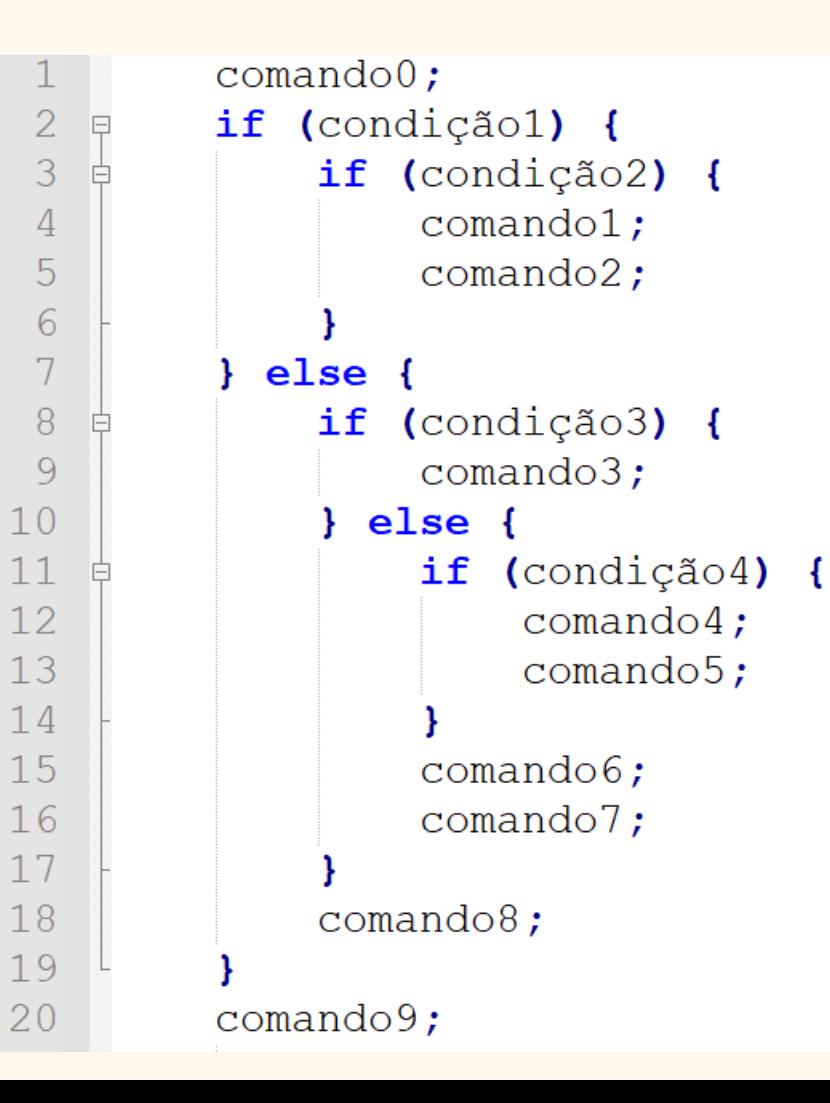

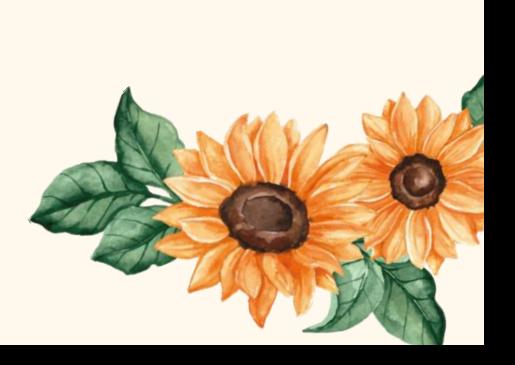

#### Exercício Exemplo1

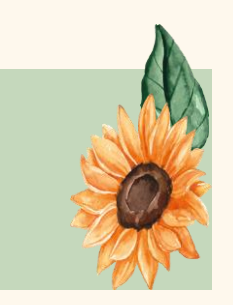

Crie um programa que **leia** três valores (a, b, c) e informe se estes podem ser ou não os comprimentos dos lados de um triângulo.

Se forem, verificar se é um triângulo **equilátero** (todos os lados iguais), **escaleno** (todos os lados diferentes) ou **isósceles** (dois lados iguais).

**Para ser um triângulo, cada lado deve ser menor que a soma dos outros dois**

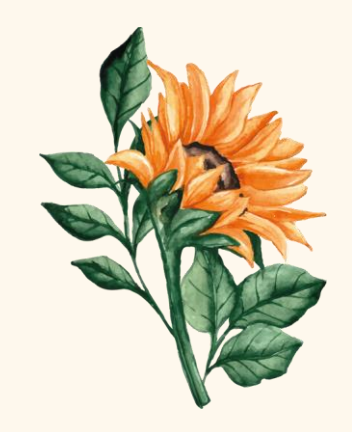

```
#include <stdio.h>
 #include <string.h>
int main ()⊐≀
    float a, b, c;char mensagem [30];
    print(f'e os valores a, b, c: ");
     scanf ("%f %f %f", \&a, \&b, \&c);
     if ((a < b + c) &c) (b (a + c) (c (a + b)) {
        if ((a == b) & g(x = c))strcpy(mensagem, "Triangulo EQUILATERO");
        else fif ((a == b) || (a == c) || (b == c))strcpy(mensagem, "Triangulo ISOSCELES");
            elsestrcpy (mensagem, "Triangulo ESCALENO") ;
    elsestrcpy(mensagem, "Nao forma um triangulo");
    printf("\n\n%s\n\n", mensagem) ;
```
 $\overline{2}$ 

3  $\overline{4}$ 

5

6

 $\overline{7}$ 

 $\overline{R}$ 9

 $10$ 

 $11$  $12$ 

 $13$ 

 $14$ 

15  $16$ 

 $17$ 

 $18$ 

 $19$ 20

21

26

27 28

29

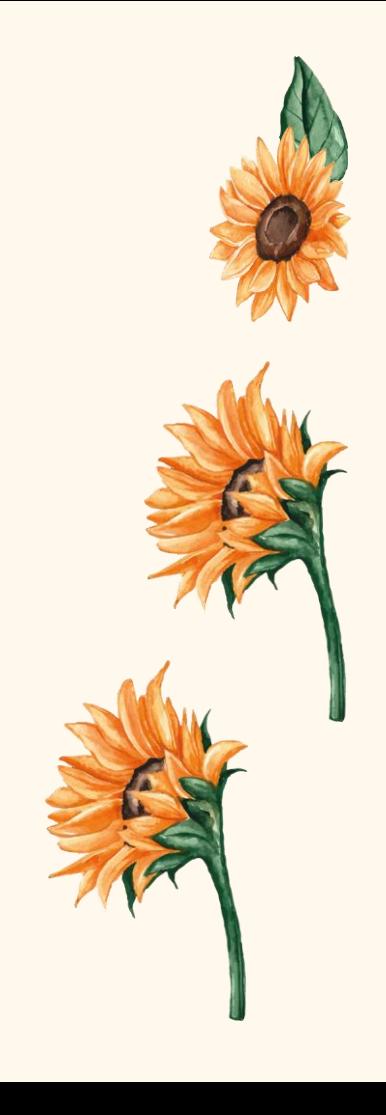

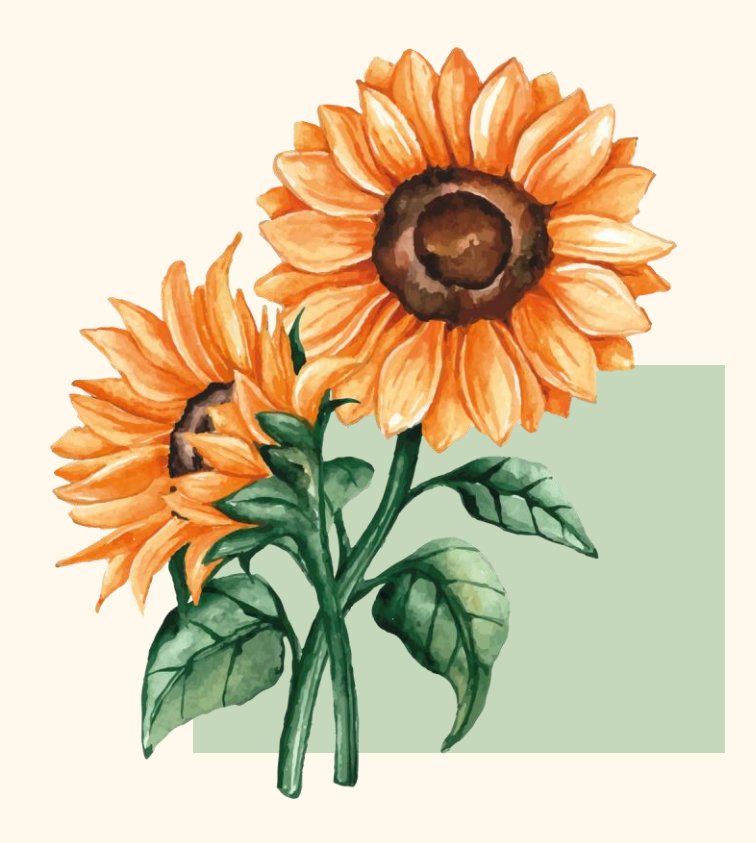

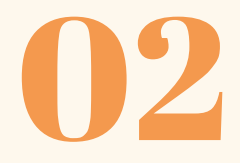

#### Otimizando

#### Sequência IF - ELSE

#### Otimização

Suponha que uma variável X possa assumir apenas **quatro** valores, sendo eles V1, V2, V3 e V4, e que exista um comando diferente que será executado para cada valor armazenado em X

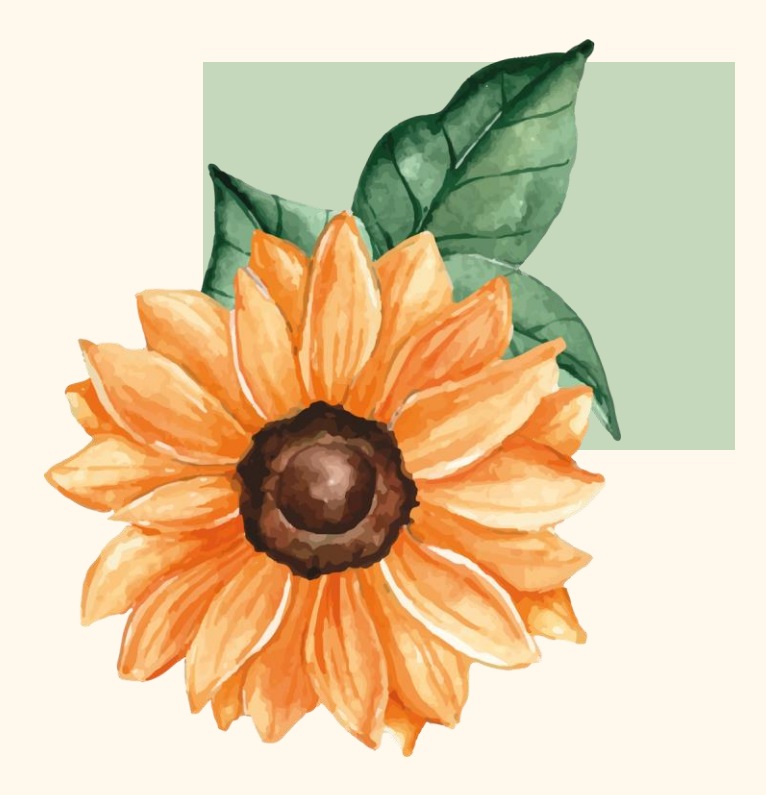

**É uma situação excludente, se X é igual a V3, ele não é igual a V1, nem a V2 e nem a V4**

#### **Otimizando IF - ELSE**

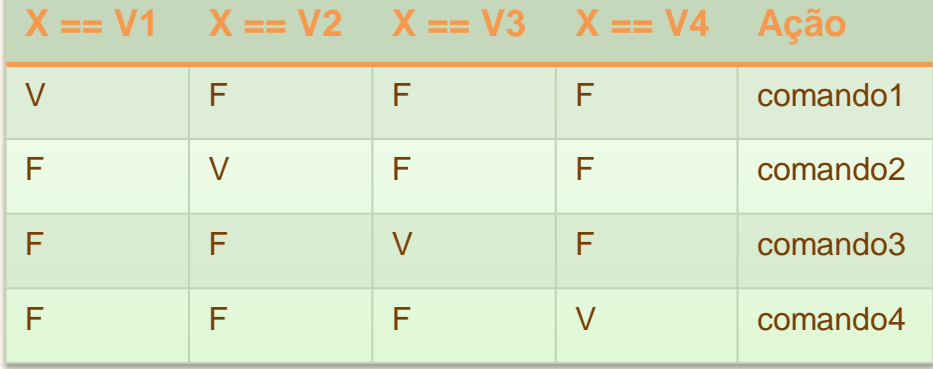

if  $(X == V1)$  {  $comando1;$ if  $(X == V2)$  {  $comando2;$ if  $(X == V3)$  {  $comando3;$ if  $(X == V4)$  {  $comando4;$ 

#### Elimina testes desnecessários

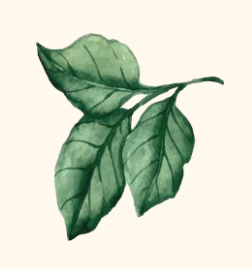

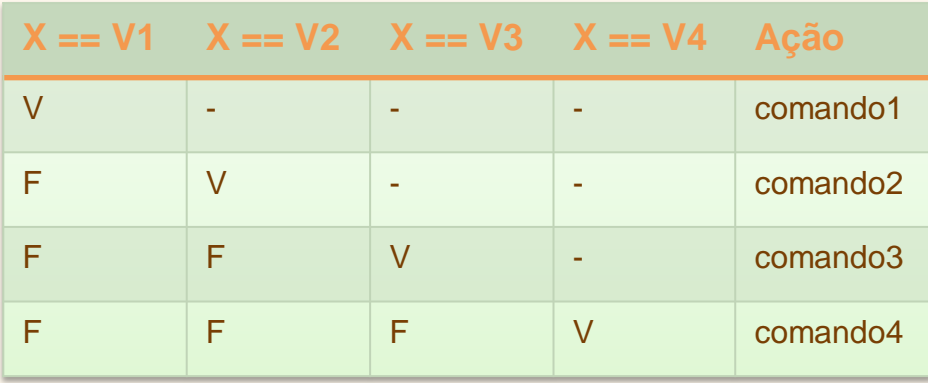

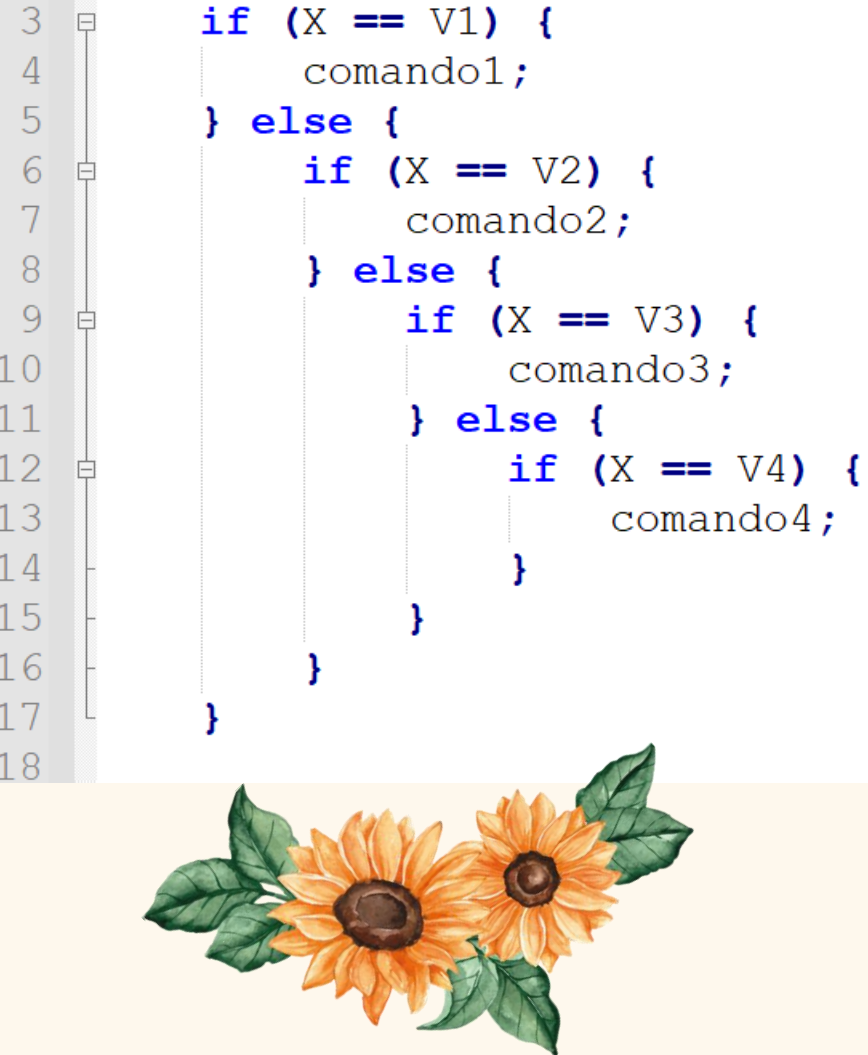

#### Exercício Exemplo 2

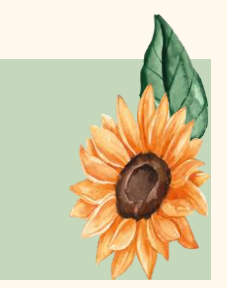

Crie um programa que **leia** quatro notas, **calcule** e imprima a **média** e uma **mensagem** de acordo com a tabela abaixo:

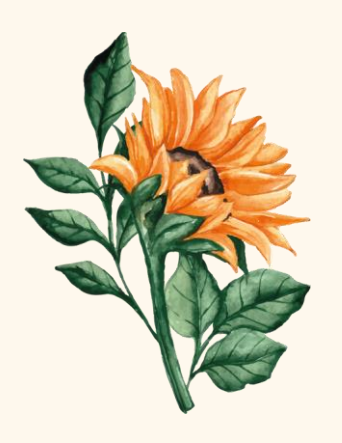

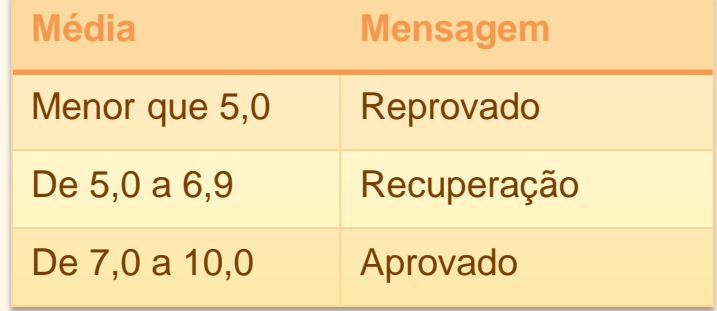

```
#include <stdio.h>
 #include <string.h>
 int main ()
7∃
      float n1, n2, n3, n4, media;
      char status [15];
      print(f("Nota 1: "));scanf ("\text{\textsterling}f", \text{\textsterling}n1);
      printf('Nota 2: '');scanf ("\text{\textsterling}f", \text{\textsterling}n2);
      print(f("Nota 3: "));scanf ("\text{\textsterling}f", &n3);
      printf("Nota 4: ");
      scanf ("\text{\textdegree}f", &n4);
      media = (n1 + n2 + n3 + n4) / 4;if (media \lt 5) {
            strcpy(status, "Reprovado");
        else {
            if (media \langle 7 \rangle {
                 strcpy (status, "Recuperação");
            \} else \{strcpy(status, "Aprovado");
      printf("\nMedia: %.1f\nStatus: %s\n\n", media, status);
```
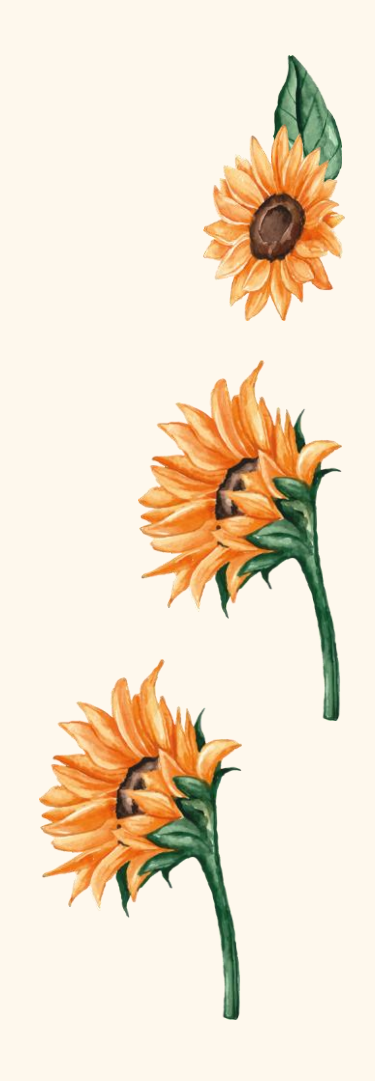

#### Exercício Exemplo 3

Crie um programa que simule uma calculadora. Leia dois números inteiros e a operação desejada conforme o quadro abaixo. Imprima o resultado. Lembre-se que se a operação for divisão e o segundo número for igual a zero, deve ser impresso uma mensagem de erro.

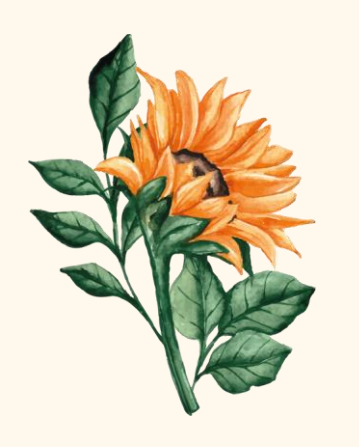

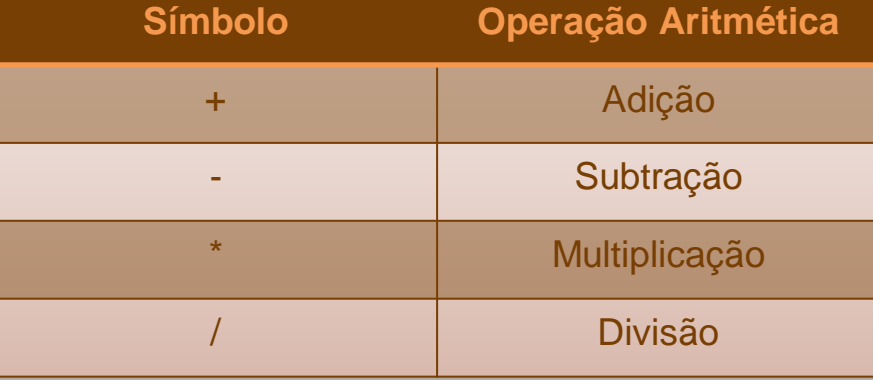

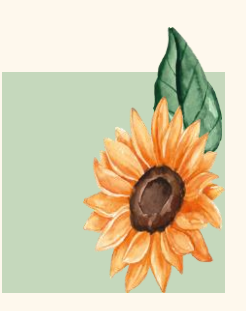

```
101112131415
16171819
20212223
24
25
26
2728
```
 $\overline{1}$  $\overline{2}$ 

 $\overline{3}$ 

 $\overline{4}$ 

 $\overline{5}$ 

6

 $\overline{7}$ 

 $\overline{8}$ 

 $\overline{q}$ 

34 35

36

 $\Box$ 

```
#include <stdio.h>
#include <string.h>
int \text{main}()int nl, n2;float resultado = 0:char operacao:
    printf("Digite o primeiro valor: ");
    \text{scanf}('"\text{ad}'.\text{sn1}):printf("Digite o sequndo valor: ");
    scanf ("%d", \epsilonn2);
    printf("Digite + - * /: ");
    fflush(stdin);
    \text{scanf}("C", \text{Coperacao});if ((operacao == '/') && (n2 == 0)) {
        printf("\nERRO!!");
     \} else {
        if (operacao == '/') {
             resultado = (float) n1 / n2;
         \} else {
             if (operacao == '+) {
                 resultado = n1 + n2;
             \} else {
                 if (operacao == '-') {
                      resultado = n1 - n2;
                  \} else {
                      if (operacao == '*!) {
                          resultado = n1 * n2;
        printf ("%d %c %d = %.1f\n\n", nl, operacao, n2, resultado);
    print(f''\n\in de Programa\n'\n');
```
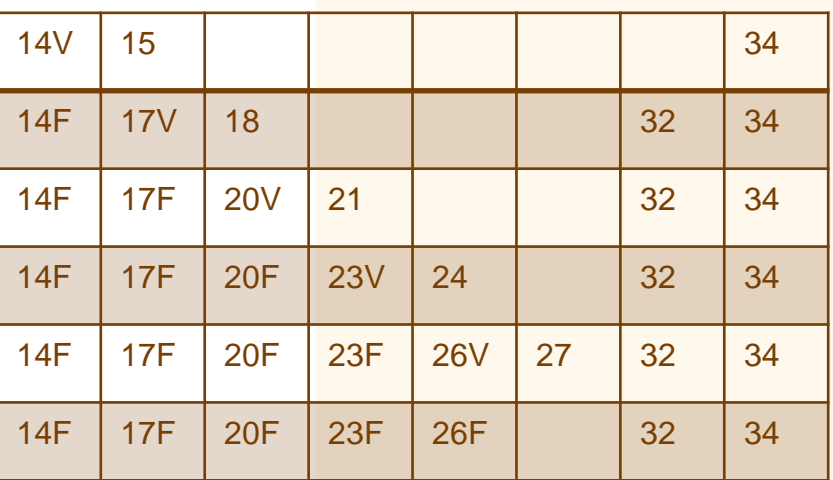

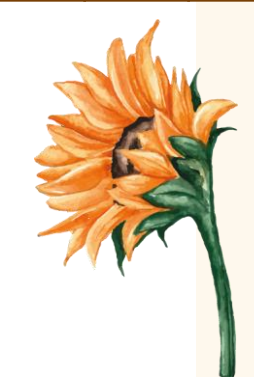

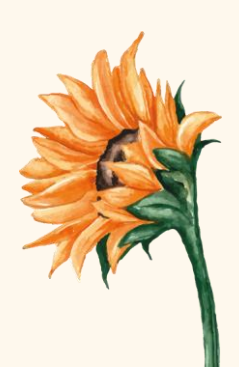

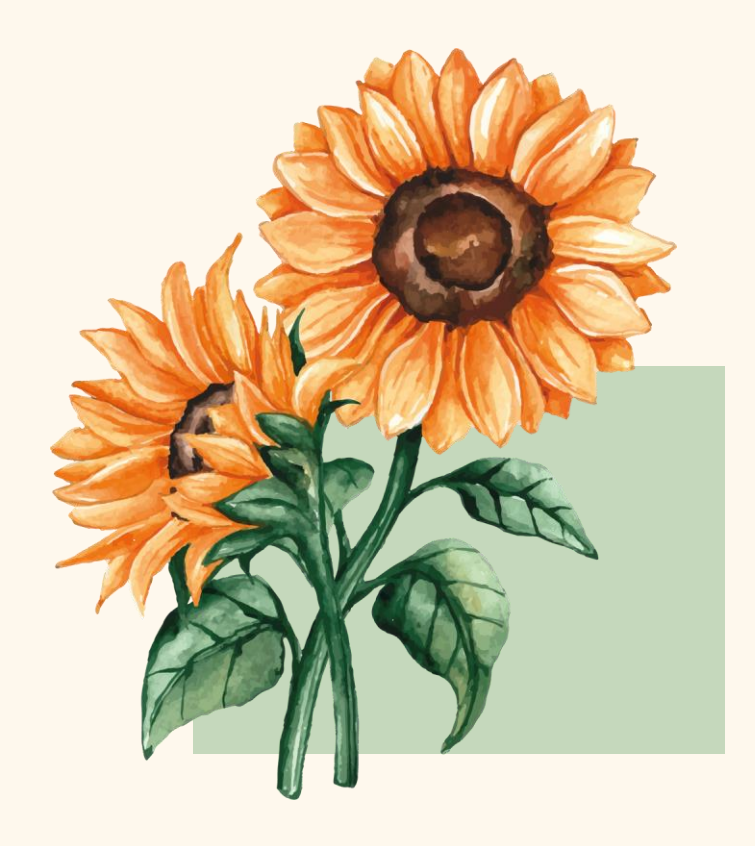

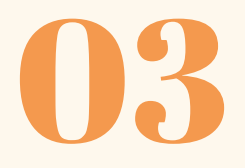

Múltiplas Escolhas

#### Estrutura de Seleção de Múltipla Escolha

Utilizada quando existem **várias** seleções encadeadas homogêneas do tipo

**if comando else comando**

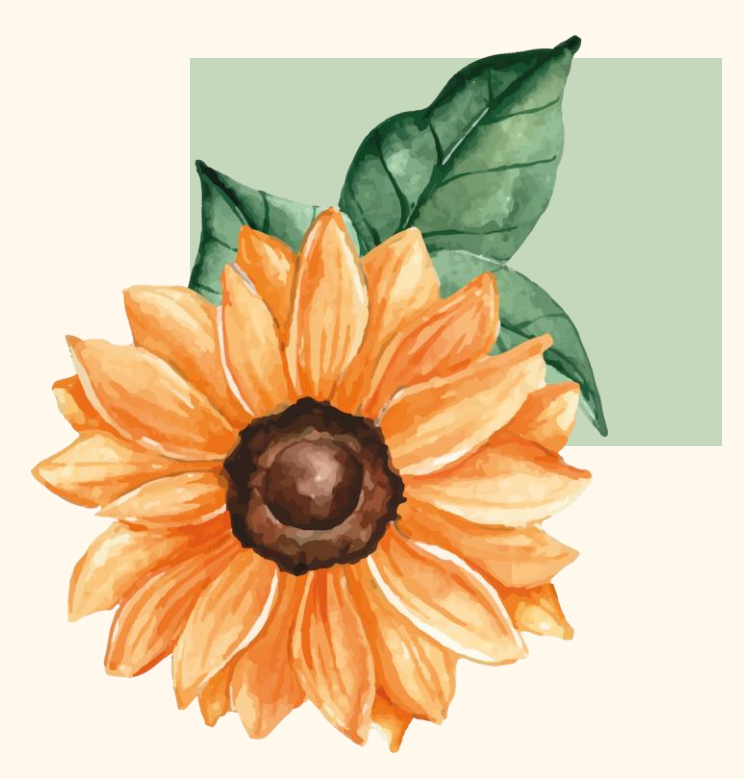

O comando *switch* é utilizado com um conjunto de valores para realizar a **seleção** do bloco de execução

```
if (X == V1) {
    comando1;else {
    if (X == V2) {
        comando2;\} else \{if (X == V3) {
            comando 3:\} else \{if (X == V4) {
                comando4;} else {
                comando5;
```
#### Seleção SWITCH-CASE

 $switch(X)$  { case  $VI$ :  $comando1;$ break: case  $V2$ :  $comando2$ ; break; case  $V3$ :  $comando3;$ break: case  $V4$ :  $comando4;$ break; default:  $comando<sub>5</sub>$ ;

#### Otimizando o SWITCH-CASE

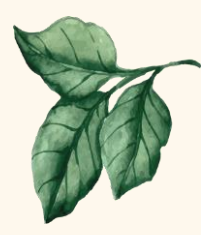

 $switch(X)$  { case V1: case V2:  $comando1;$ break; case  $V3$ : case  $V4$ : case  $V5$ :  $comando2;$ break; case V6:  $comando3;$ break; case  $V7$ : case  $V8$ : case  $V9$ : case  $V10$ :  $comando4;$ break; default:  $comando<sub>5</sub>$ ;

#### Exercício Exemplo 4

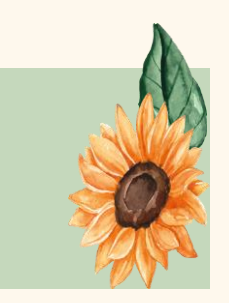

Crie um programa que leia um valor de 1 a 7 e mostre para o usuário o dia da semana correspondente. Considere domingo = 1, segunda-feira = 2 e assim por diante

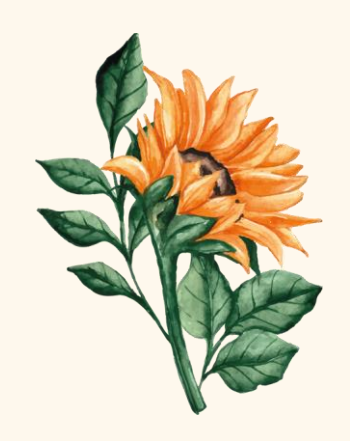

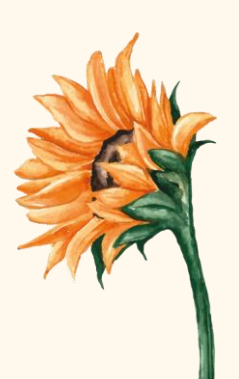

```
#include <stdio.h>
 \overline{2}#include <string.h>
 3
       int main ()
     \Box\overline{4}5
           int dia:
 6\overline{6}char diaSemana[15];
 \overline{7}printf ("Digite o numero do dia da semana (entre 1 \in 7): ");
 \overline{R}scanf ("%d", \&dia);
 \overline{Q}switch (dia)
1011case 1:
12^{1}strcpy(diaSemana, "domingo");
13break;
14case 2:15
                     strcpy(diaSemana, "sequnda-feira");
16
                    break:
17case 3:18strcpy(diaSemana, "terca-feira");
19
                    break:
20
                case 4:21strcpy(diaSemana, "quarta-feira");
22break:
23
                case 5:24
                     strcpy(diaSemana, "quinta-feira");
25
                    break;
26
                case 6:27
                     strcpy(diaSemana, "sexta-feira");
28
                    break:
29
                case 7:30
                     strcpy(diaSemana, "sabado");
31break;
32
                default:
33
                     strcpy(diaSemana, "Dia Invalido!");
34
35
           printf("\n\n%s\n\n", diaSemana);
36
```
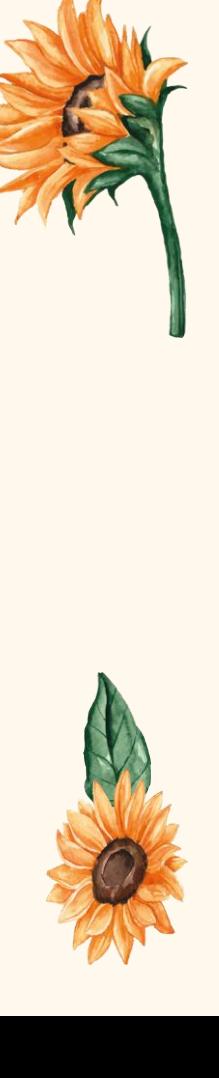

#### Exercício Exemplo 5

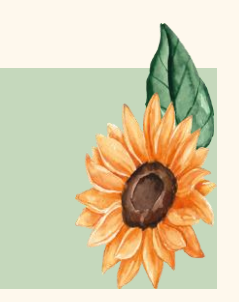

Desenvolver um programa que leia o mês e o ano de uma data e exiba a quantidade de dias que aquele mês possui. Lembre-se que em anos bissextos, o mês de fevereiro possui 29 dias.

**OBS**: Um ano é bissexto se ele for múltiplo de 4, exceto quando ele for múltiplo de 100. Os anos múltiplos de 100 somente são bissextos quando são múltiplos de 400, usado a partir de 1752 (por exemplo 1800 não é bissexto, mas 2000 é)

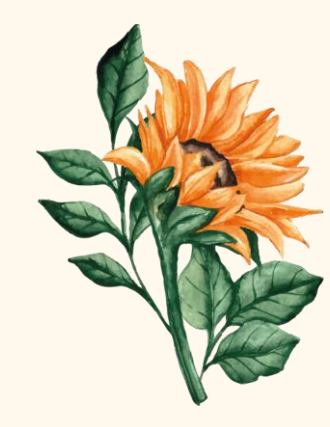

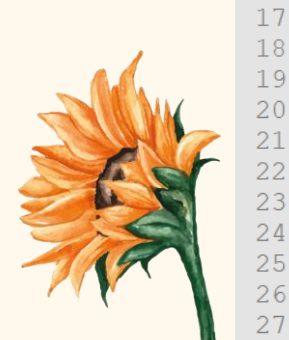

```
#include <stdio.h>
 \mathbf{1}\overline{2}int \text{main}()\overline{3}\boxminus {
 \Deltaint mes, ano:
 5
             int \alphatdDias, valida = 0;
 6
             print(f("Mes (mm): "));\overline{7}\text{scanf}("d", \text{Smes});\overline{8}printf('Ano (aaaa): ");Qscanf("ed", \text{ \&ano});10switch (mes)
1112case 1: case 3: case 5: case 7: case 8: case 10: case 12:
13\text{atdDias} = 31:
                      break:
1415case 4: case 6: case 9: case 11:
16qtdbias = 30;17
                      break;
18
                  case 2:
19
                       if ( ( (ano \frac{1}{2} 4 == 0) & (ano \frac{1}{2} 100 == 0) ) || (ano \frac{1}{2} 400 == 0) ) {
20<sup>°</sup>\text{ctdDias} = 29;
22else23
                           qtdDias = 28;24
25
                      break:
26
                  default:
                       qtdbias = 0;28
29
             if (qtdDias == 0) {
30
                 printf("\nMes inexistente");
31
32
             else33
                 printf("\n0 mes %d do ano %d possui %d dias\n\n", mes, ano, qtdDias);
34
35
```
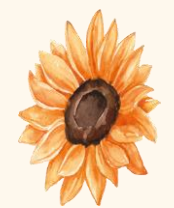

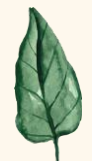

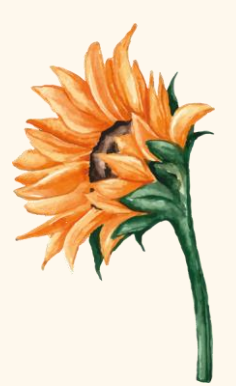

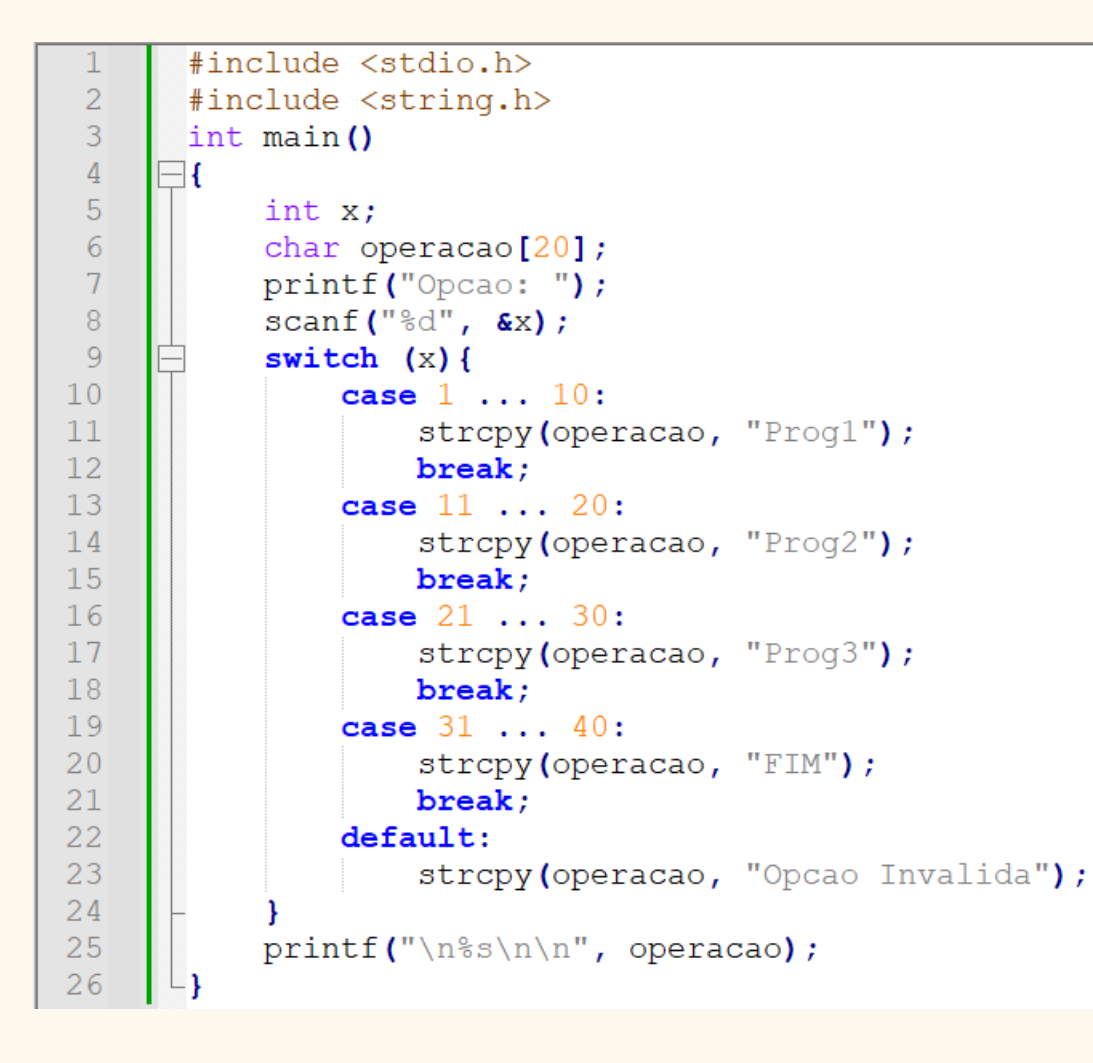

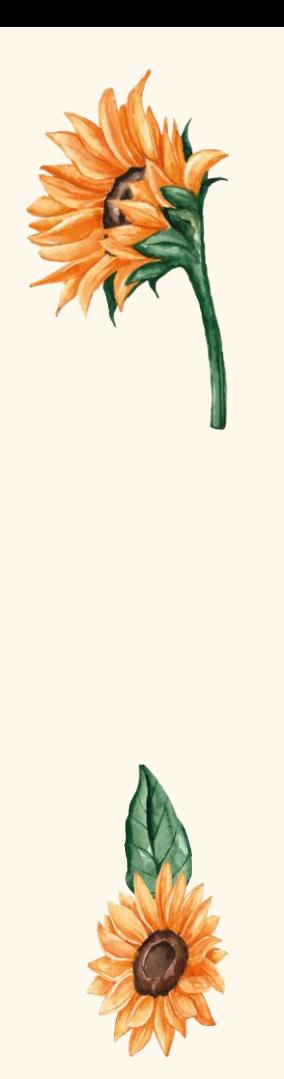

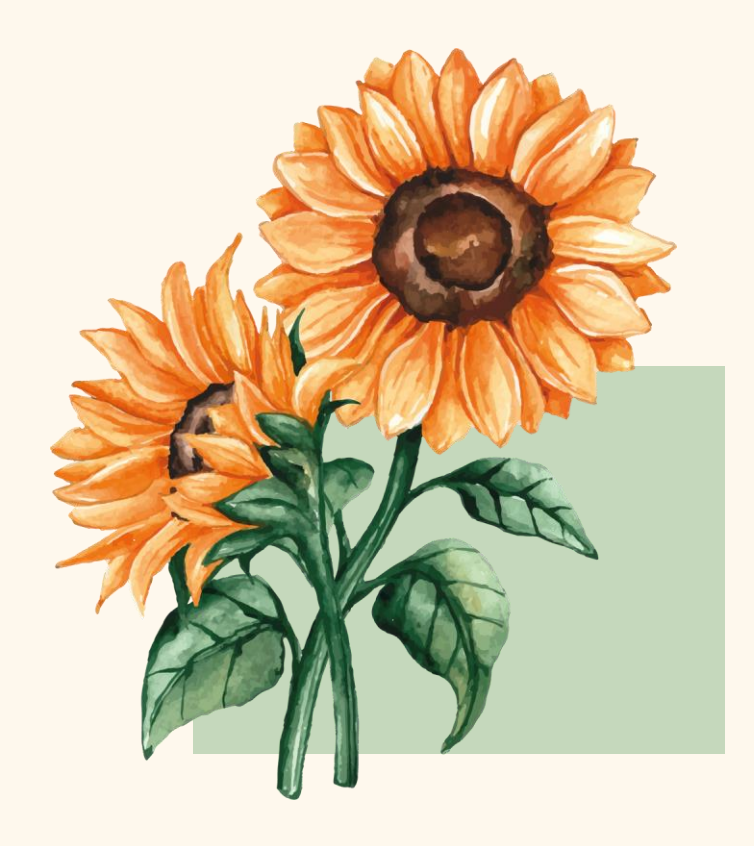

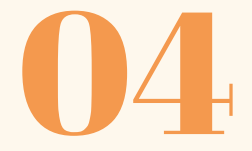

## **Exercícios**

## 1 - Origem Produto

Escreva um programa que, tendo como dado de entrada o código de origem de um produto, mostre sua procedência (conforme tabela). Caso o código não seja nenhum dos especificados, o produto deve ser encarado como importado

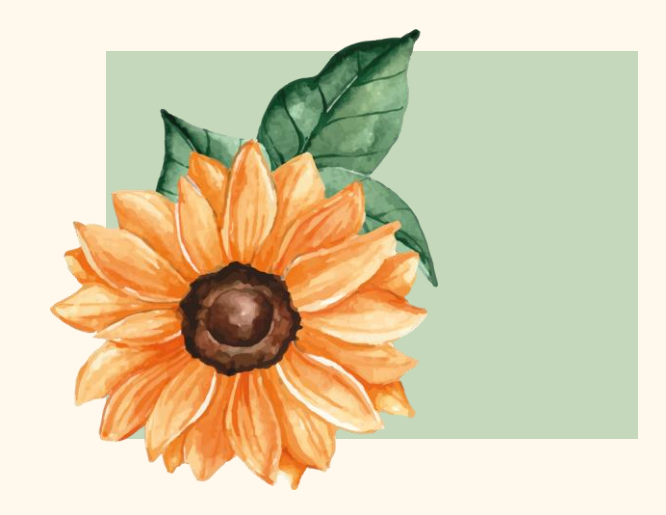

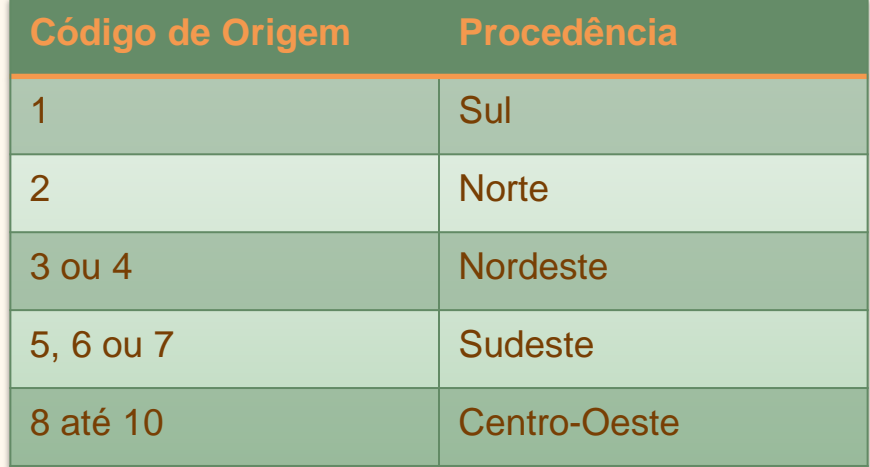

#### 2 – Cargo e Salário

Escreva um programa que receba o código do cargo de um funcionário e o seu salário atual e imprima seu cargo, o percentual de aumento ao qual este funcionário tem direito e também o valor do novo salário, seguindo as regras do quadro

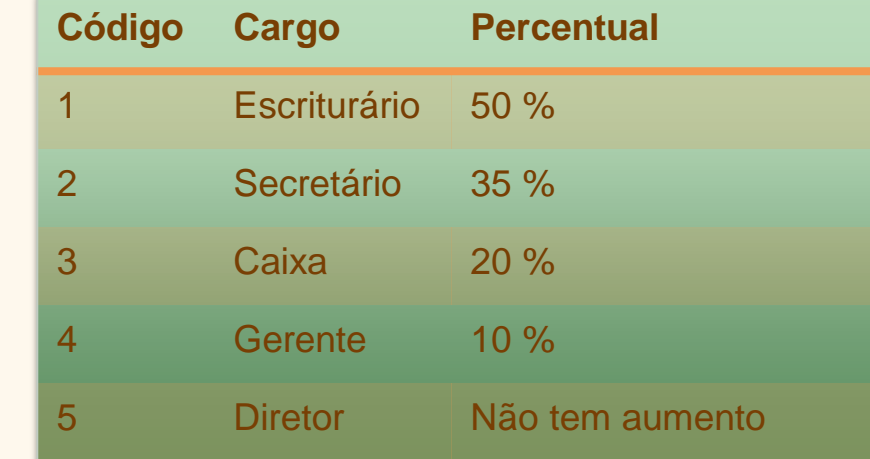

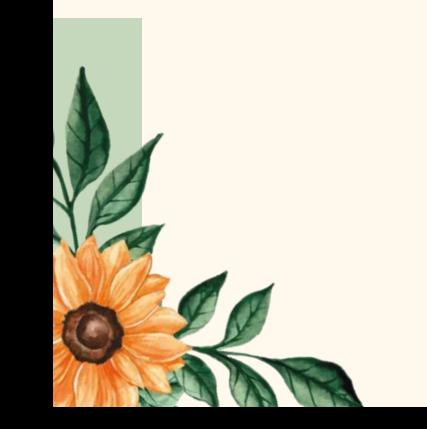

# Obrigada!

#### **Alguma pergunta?** professora@lucilia.com.br

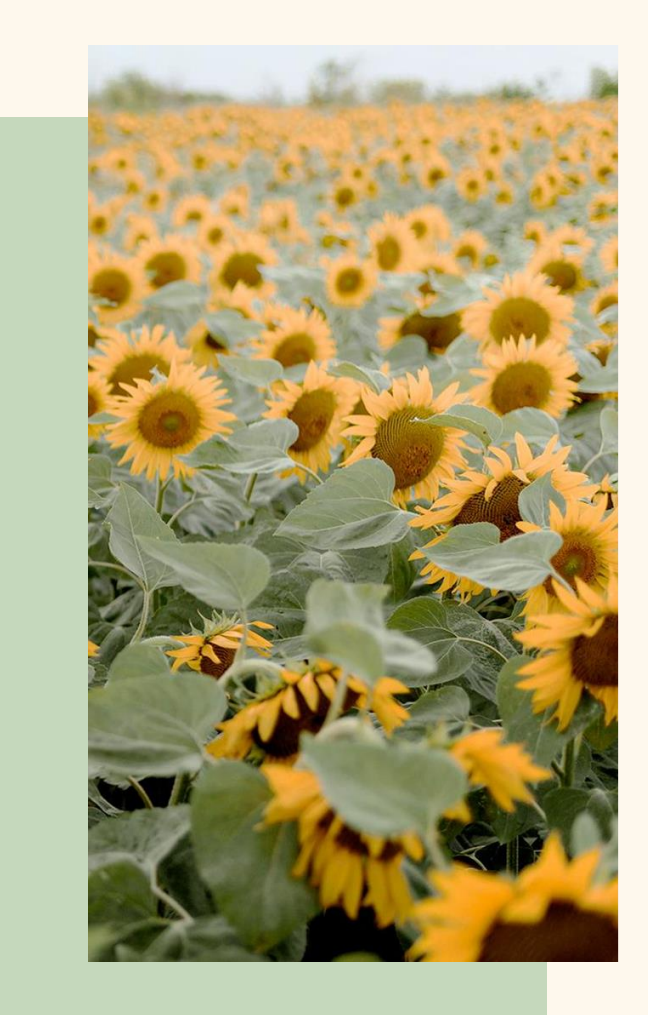

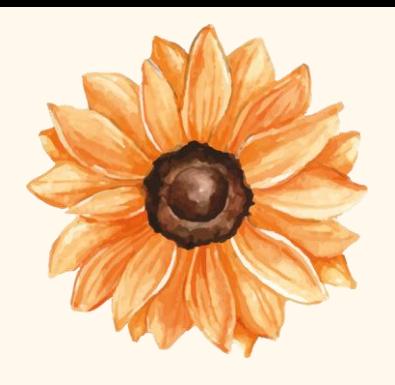

## Créditos

- Template: Slidesgo
- Deitel: "Java Como programar"
- Ascencio: "Fundamentos de programação"
- Wikipedia

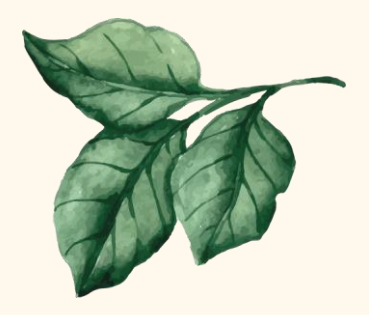

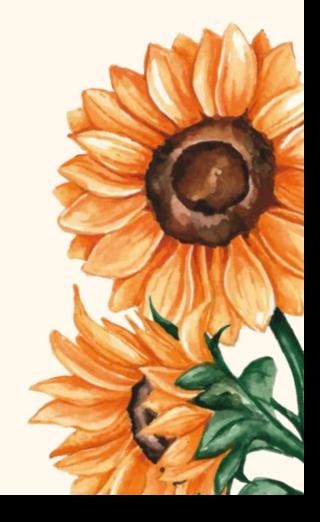